## **Imaging and Microscopy Center Biomedical Core Facility**

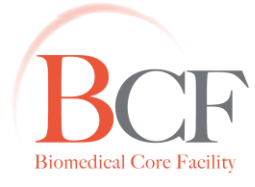

הפקולטה לרפואה ע״ש רות וברוך רפפורט הטכניון - מכון טכנולוגי לישראל

The Ruth & Bruce Rappaport Faculty of Medicine Technion-Israel Institute of Technology

2015-10-29 PROTOCOL TL1 Wound Healing 20140121.docx

## **Wound healing @ TL1 with Axiovision**

- Use plastic or glass bottom 12 well dish. No more than 8 wells per experiment, as setup is extended (>1h) and the experiment is progressing before sampling starts.
- Use special wound healing inserts, for example Ibidi (NBT).

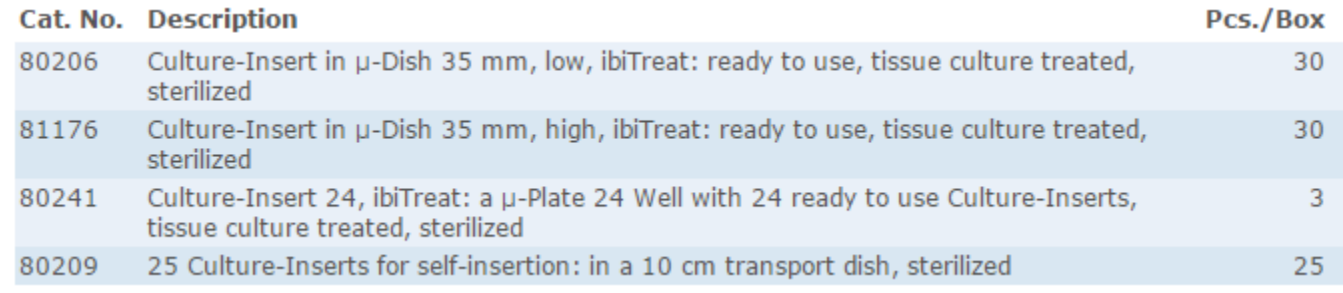

- Workspace  $\rightarrow$  microscope  $\rightarrow$  2.8V-3V.
- Workspace  $\rightarrow$  camera  $\rightarrow$  check full frame, no binning, high quality.
- Tools  $\rightarrow$  options  $\rightarrow$  acquisition  $\rightarrow$  auto save.
- Tools  $\rightarrow$  options  $\rightarrow$  display  $\rightarrow$  constant update.
- X10 objective, if removal of insert is perfect. You should see the two fronts simultaneously, otherwise use X5.
- Set experiment parameters: image name, channels, time interval 10 minutes, duration, dish calibration.
- Remove dish from system and aseptically (in laminar flow hood) remove the insert and add medium/required factors.
- Return dish, set up Kohler illumination.
- Uncheck "include focus in move".
- Set 5-7 frames from beginning to end of wound. If  $X5 \approx 3$  frames will suffice.
- Check "include focus in move".
- Set exposure time.
- Set "autofocus from current position".
- START
- If autofocus is not successful use "current focus position".
- Monitor after one or two hours.
- Leave overnight on "autofocus from current position".

## www.medicinelab.org.il

Tel. 972 4-8295347/61 | Fax. 972 4-8295363 | Email: ediths@tx.technion.ac.il ת.ד. 9649 בת-גלים, חיפה 15109 | Efron St., Bat-Galim, P.O.B 9649 Haifa 31096, Israel 1